## **1. Man stelle den Definitionsbereich und Wertebereich folgender Funktion fest und beschreibe die Höhenlinien:**

**(a)**  $z = x^2 - y^2$ , Definitionsbereich  $D = \mathbb{R}^2$ , Wertebereich  $\mathbb{R}$ **Plot3Dx^2 y^2, x, 10, 10, y, 10, 10** 

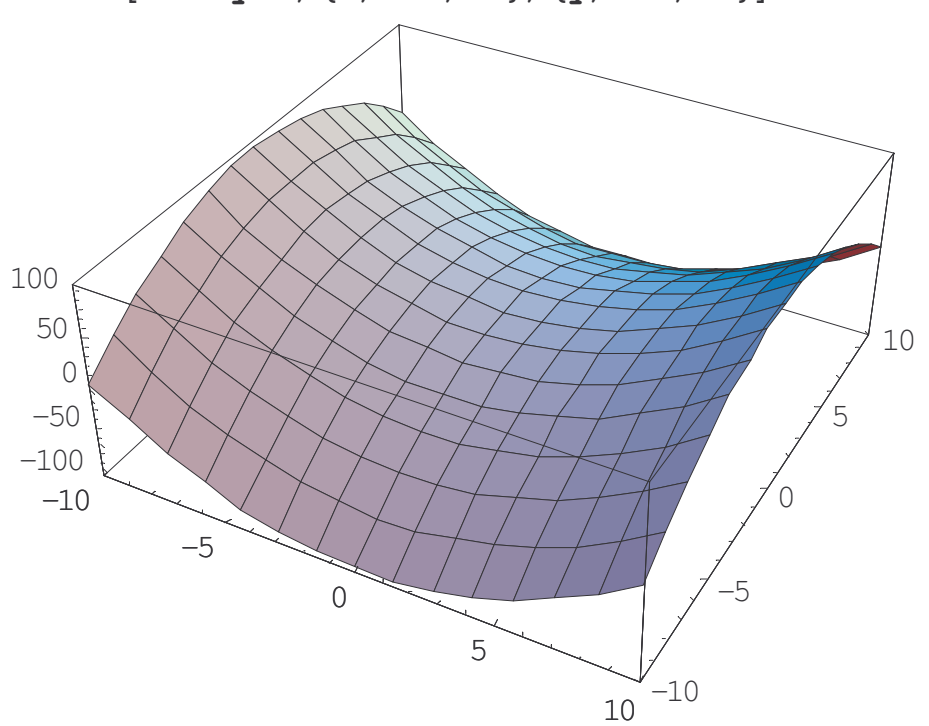

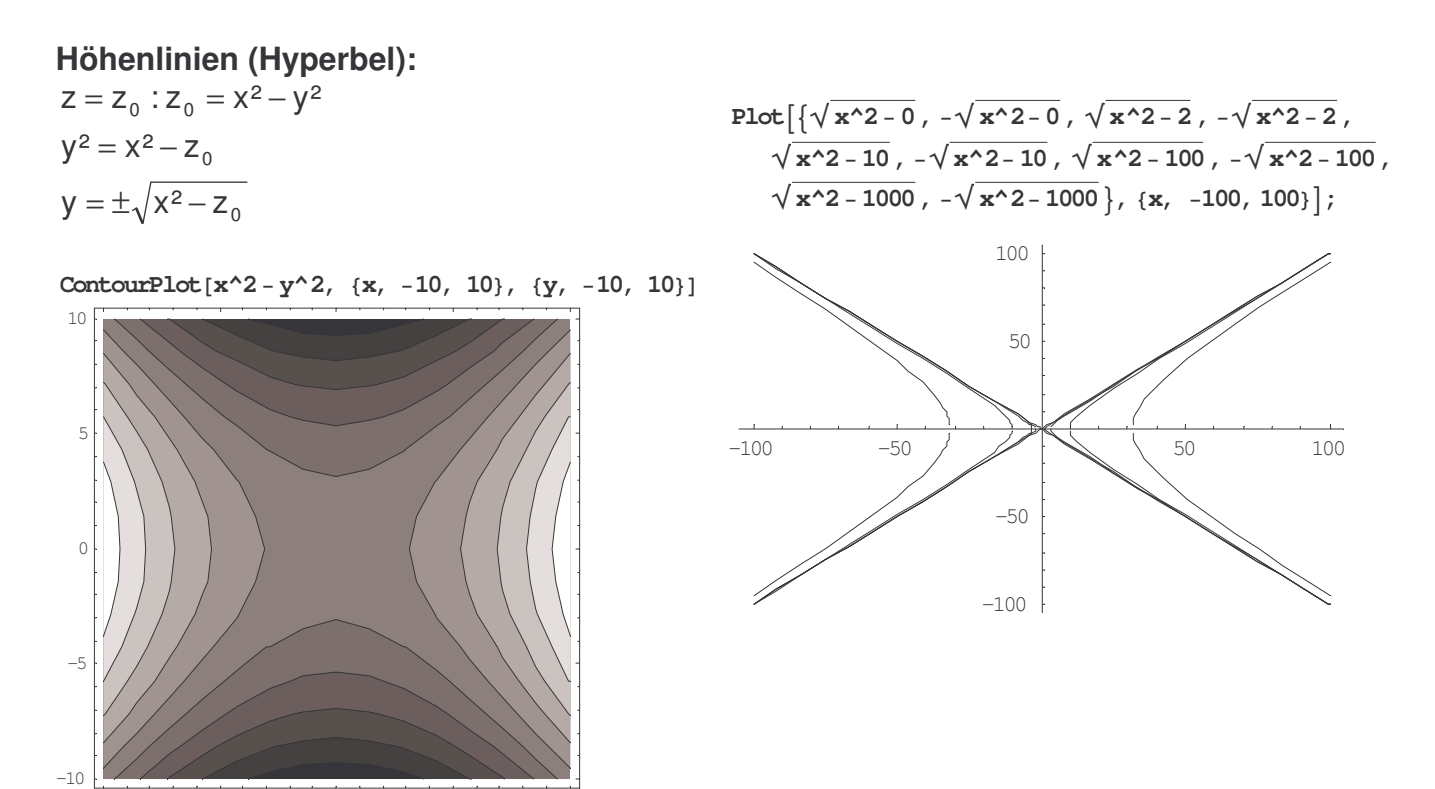

 $-10$   $-5$  0 5 10

**(b)** 
$$
z = \sqrt{1 - \frac{x^2}{4} - \frac{y^2}{9}}
$$

$$
z = \sqrt{1 - \frac{x^2}{4} - \frac{y^2}{9}} \to 1 - \frac{x^2}{4} - \frac{y^2}{9} \ge 0 \implies \frac{x^2}{4} + \frac{y^2}{9} \le 1
$$
  
Definitionsbereich  $D = \{(x, y) \in R^2 \mid \frac{x^2}{4} + \frac{y^2}{9} \le 1\}$ 

 $\int$  $\overline{\mathcal{L}}$ 9 4 **Wertebereich:** unter Wurzel immer  $\geq 0$ , im Fall Wurzel = 0 ist  $z = 0$  (kleinster z-Wert), größtmöglichste Wert unter der Wurzel =1, also ist z = 1  $\rightarrow$  W = [0,1]

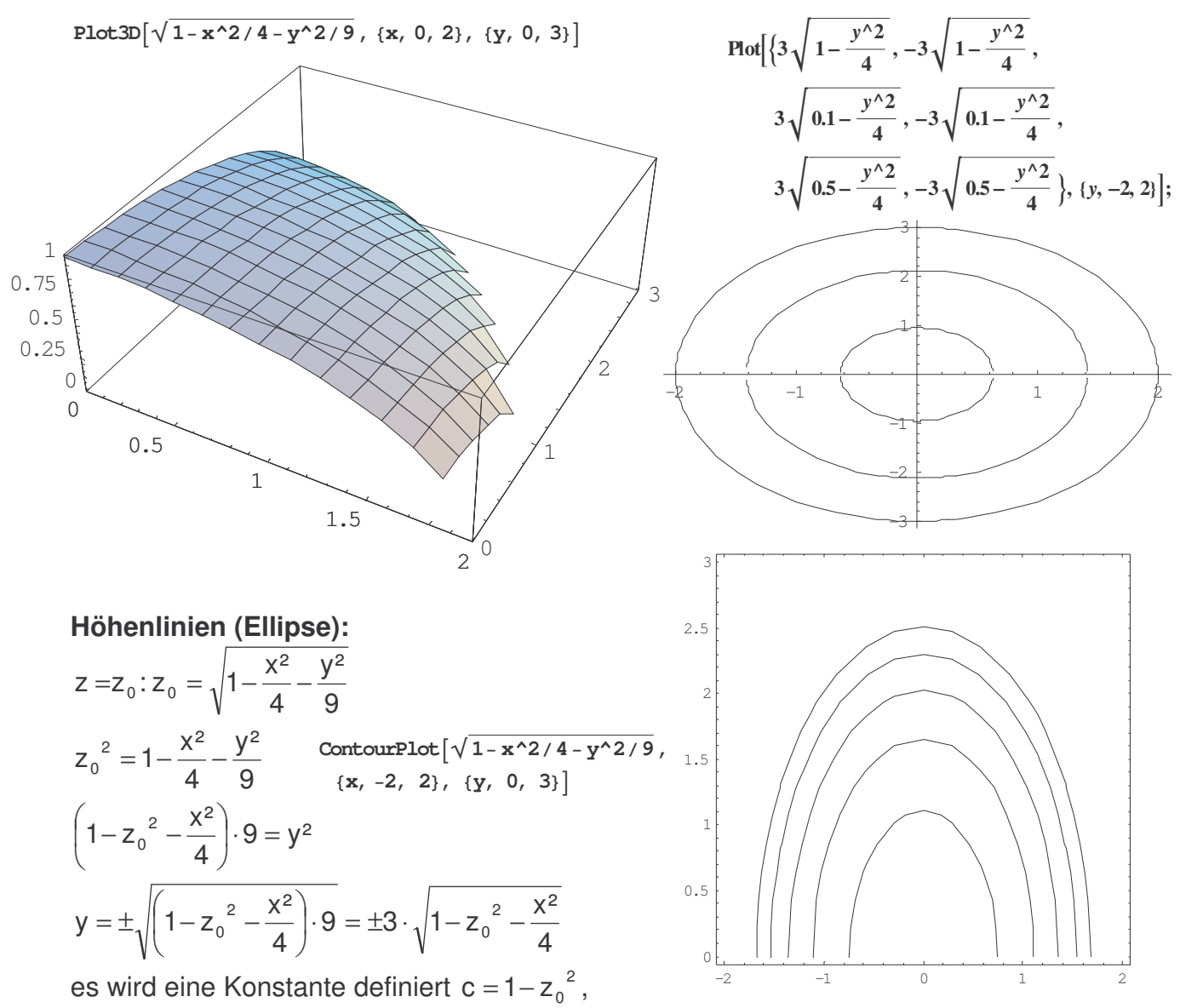

wobei  $c \in [0,1]$  ist, da sich  $z_0$  nur zw. 0 und 1 bewegen kann

die maximalste Höhenlinie ist bei c = 1, da wären bei  $\pm 2$  eine Nullstelle, bei y = 3 wird die y-Achse geschnitten.